# Introduction to Programming, Basic Structure of C Programs

ESC101: Fundamentals of Computing

Nisheeth

#### Announcements

- Please make sure you know your section number for ESC101
  - Refer to the student list shared on the course website. Final list will be uploaded by Friday evening.
- Regularly visit the course website. Slides for each lecture (and other material) will be posted there. Slides in PPTX (Power-point) and PDF
- Please make sure you can access Piazza (and can get email notifications of the messages posted on Piazza in real-time or digest mode)
- Prutor availability
  - During lab hours (1400-1500, M/Tu/Wed/Thu), only in NCL labs
  - Outside lab hours, hostels, CC, NCL etc (NCL open till 2AM)
  - Correct Prutor link: <a href="https://esc101.cse.iitk.ac.in/">https://prutor.cse.iitk.ac.in/</a>)

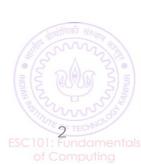

#### Announcements

- When logging in on the lab machines (Linux/Windows), use your CC id (without @iitk.ac.in) and your CC password
- When logging in on the Prutor website, use your CC id (with @iitk.ac.in) and your CC password
- Unable to access the course website and Prutor?
  - Are you using a data plan on your smart phone?
  - Our course website, Prutor are *internal*, not accessible outside IITK
    - Solution 1: use IITK computers (CC, NCL, hostel)
    - Solution 2: install a VPN app on your smart phone
       <a href="https://www.iitk.ac.in/ccnew/index.php/13-network/99-how-to-use-ssl-vpn">https://www.iitk.ac.in/ccnew/index.php/13-network/99-how-to-use-ssl-vpn</a>
  - Piazza is accessible from all places

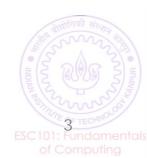

#### Announcements

- Hindi lecture videos of many topics in ESC101 are available online
  - https://onlinecourses.iitk.ac.in/esc101 hindi/ (created by Prof. Rajat
     Mittal and his team, link also under References on course website)
- We will soon hold some special sessions for students who do not feel very comfortable with English (will discuss what is being covered in lectures)
  - Will circulate a form to ask if you need it
- We will soon hold a special lab session for students who are not familiar with operating computers
  - Will circulate a form to ask if you need it

## Programming: Some Benefits

Applications in Engineering (civil, chemical), Sciences, Economics, AI <a href="https://www.youtube.com/watch?v=nKIu9yen5nc">https://www.youtube.com/watch?v=nKIu9yen5nc</a>

■ Even artists, comedians need to code ②

<a href="https://www.youtube.com/watch?v=EFwa5Owp0-k">https://www.youtube.com/watch?v=EFwa5Owp0-k</a>

■ Be prepared for the future – job markets changing rapidly

People who can code often deal with day-to-day problems more efficiently

#### How to Communicate with Computers?

- We need a language to communicate with the computer hardware
- The language should be one that the computer's hardware understands

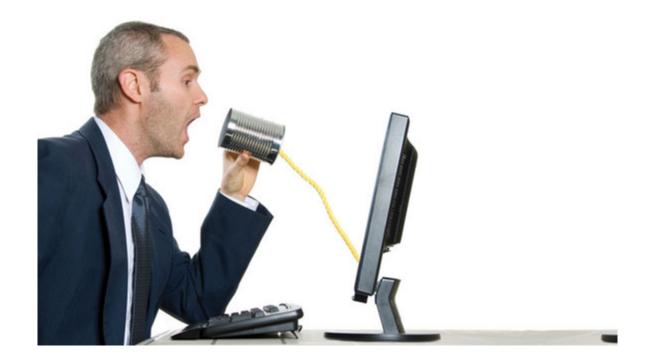

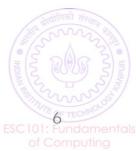

#### How to Communicate with Computers?

- One way is by using the machine language that the hardware understands
- Every type of computer hardware has a specific machine language

- However, using machine language is tedious/unnatural for humans
- Also need to re-write machine code if we want to run the code on another computer that has a different type of hardware – cumbersome

ESC101: Fundament of Computing

## Hello World (in assembly language)

```
; FASM example of writing 16-bit DOS .COM program
; Compile: "FASM HELLO.ASM HELLO.COM"
  org $100
  use16
  mov ah, 9
  mov dx, xhello
  int $21  ; DOS call: text output
  mov ah,$4C
  int $21  ; Return to DOS
  xhello db 'Hello world !!!$'
```

Intel x86, DOS

```
format ELF executable
entry _start

_start:
    mov eax, 4
    mov ebx, 1
    mov ecx, msg
    mov edx, msg_len
    int 80h

mov ebx, 0
    mov eax, 1
    int 80h

msg_db 'Hello, world!', 0xA
    msg_len = $-msg
```

Intel x86, Linux

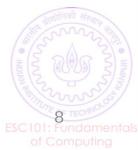

#### Computers and Programming

- A better alternative would be to write our programs in a language that is
  - Easy for us to write/understand
  - Easy to port it to different types of computer hardware without re-writing the code
- **High-level** programming languages like C make it possible
- How: Write the code in a high-level language and translate it into machine language using another software called "compiler"

#### Computers and Programming

- A better alternative would be to write our programs in a language that is
  - Easy for us to write/understand
  - Easy to port it to different types of computer hardware without re-writing the code
- High-level programming languages like C make it possible

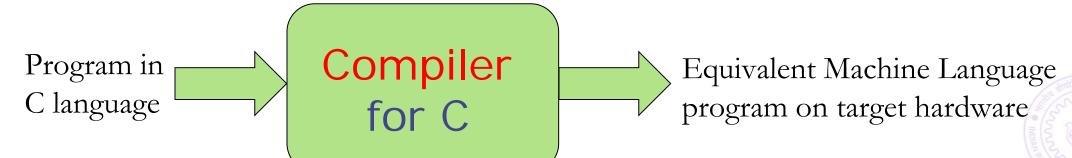

## Low-level vs High-level Languages

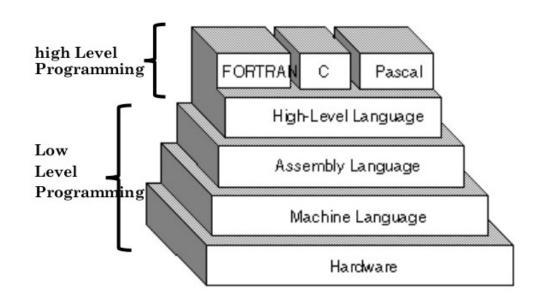

```
while(n>0)
{
    sum = sum + n;
    --n;
}

    High-level
    (example: C)
```

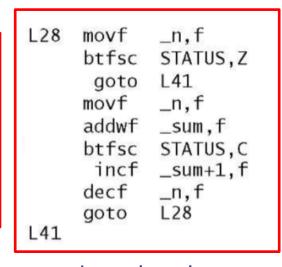

Low-level (example: Assembly)

- Low-level: Form is closer to what the machine's hardware understands
  - Examples: Machine Language, Assembly Language
- High-level: Form is closer to what humans understand
  - Examples: C, C++, Python, etc

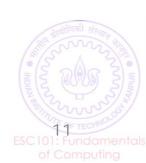

#### Hello World

```
#include <stdio.h>
int main()
{
    printf("Hello, world!\n");
    return 0;
}
```

```
#include <iostream>
int main() {
    std::cout << "Hello, World!" << std::endl;
    return 0;
}</pre>
```

Compiled languages

C + +

```
print("Hello, world!")
```

python

```
alert('Hello, world!');
```

JavaScript

Interpreted languages

```
class HelloWorld {
    public static void main(String[] args) {
        System.out.println("Hello, world!");
    }
}
```

Runtime languages

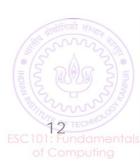

# Programming Cycle for Compiled Languages

(The typical cycle)

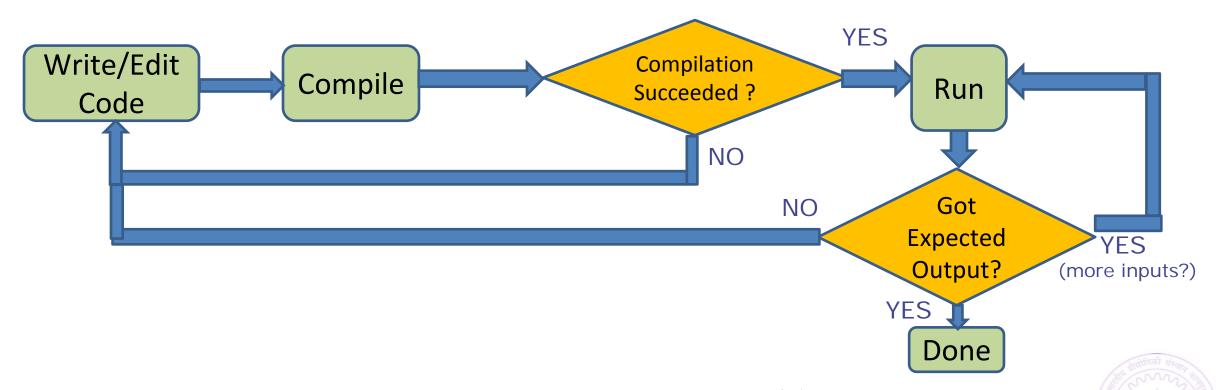

Note: Some high-level languages are not compiled but use an "interpreter" to communicate with the hardware (Example: Python, MATLAB, etc)

## The C Programming Language

- A high-level programming language
- Originally developed by Dennis Ritchie (1972) to design the UNIX operating system and applications running on UNIX
- Widely used. Many operating systems, and even parts of many other programming languages such as Python were developed using C
- You are going to learn C language in this course
  - Be patient at the beginning
  - Some things may seem unfamiliar, strange for few days
  - Will get used to these very quickly
  - Best way to learn a new language speak it and practice! (on Prutor and other places)

# A Simple C Program

```
#include<stdio.h>
int main(){
   printf("Welcome to ESC101");
   return 0;
}
```

The program prints "Welcome to ESC101" (without the quotes)

#### Structure of A Simple C Program

Every C program's entry point (program's execution starts here) is the main function with return type integer

Tells C compiler to include the standard input/output library stdio.h (collection of functions such as printf, scanf, etc)

#include<stdio.h>
int main(){

main function must open with left curly brace {

printf function prints a user
 specified output

printf("Welcome to ESC101");

return 0;

main function
must close with
right curly brace }

The main function must return an integer (return 0 means successful execution of program)

Every statement in a C program must end with semi-colon;

printf("Welcome to ESC101") and return 0 are 'statements' in the above

code. Each C statement must end with a semi-colon;

## Another Simple C Program

Spaces are okay at some places

```
# include <stdio.h>
int main
                         Each variable's declaration creates a "box" big
                          enough to store it at a location in computer's
                                  main memory (RAM)
     int b =
                              Assigning a value to the variable
     int c;
                               writes that value in the box
     c = a + b;
    printf("Result is %d", c);
    return 0;
```

a big 3

= and + are "operators"

= is assignment operator

+ is addition operator

a+b is an "expression"

The program prints the message "Result is 3"

# Multiple Ways of Writing Code: Same Effect

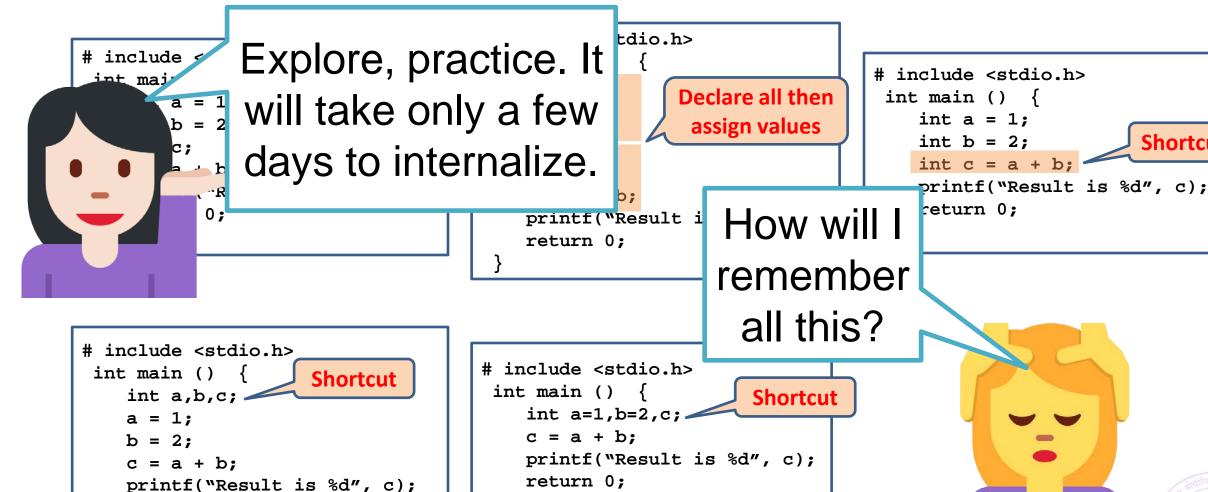

return 0;

**Shortcut** 

## The 'printf' Function

- A function used for printing the outputs of the C program
- Prints the outputs in a format specified by us
- We have already seen some simple examples of usage of printf

```
printf("Welcome to ESC101");
```

**%d** means that we want to print the value of an **integer** variable (named c here)

```
printf("Result is %d", c);
```

More on printf in the next class...

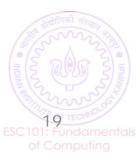